# **xsanta Documentation**

*Release 0.1.4b1*

**Alpha x1**

**Dec 02, 2020**

## **Contents**

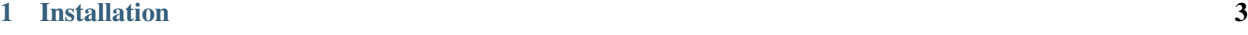

[2 Example](#page-8-0) 5

Secret Santa sender / receiver generator

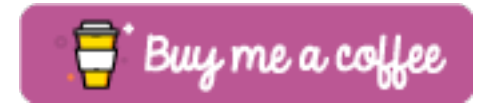

# CHAPTER 1

Installation

<span id="page-6-0"></span>pip install xsanta

## CHAPTER 2

### Example

#### <span id="page-8-0"></span>In python:

```
>>> from secret import santa
>>> invited = [
... 'Iron Man', 'Captain America', 'Thanos', 'Hulk',
... 'Black Widow', 'Thor', 'Loki', 'Wanda Maximoff',
... ]
>>> excluded = [
... ('Iron Man', 'Captain America'),
... ('Thor', 'Loki'),
... ('Black Widow', 'Hulk'),
... ]
>>> santa.run(invited, excluded, emoji=False)
Thor >> Thanos >> Loki >> Hulk >> Iron Man >> Thor
Captain America >> Black Widow >> Wanda Maximoff >> Captain America
```
### In command line:

python secret\santa.py "['Iron Man', 'Captain America', 'Thanos']" --emoji=False Captain America >> Thanos >> Iron Man >> Captain America